# Query Subcommittee PUG Presentation

LQ\_045\_CURRENT\_AND\_ARCHIVED

Current and Archived Info

#### What Does This Query Report?

- Earn Code, Earns begin and end date, hours worked, and total earnings per pay period.
  - ► This query pulls information based on NYS Employee ID on/after a specific pay period end date

## How do we get to the report?

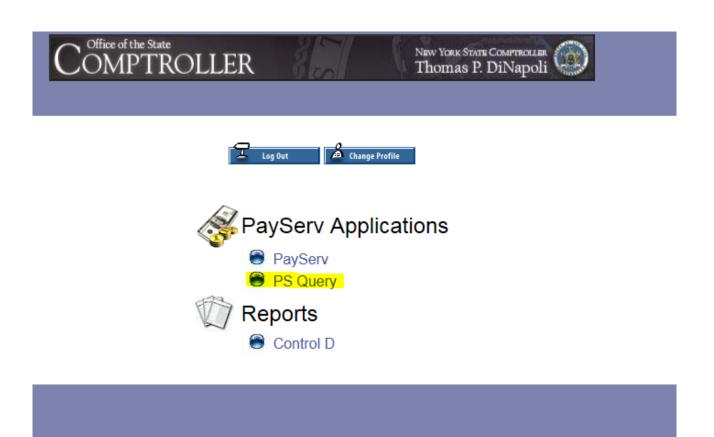

## How do we get to the report? (cont.)

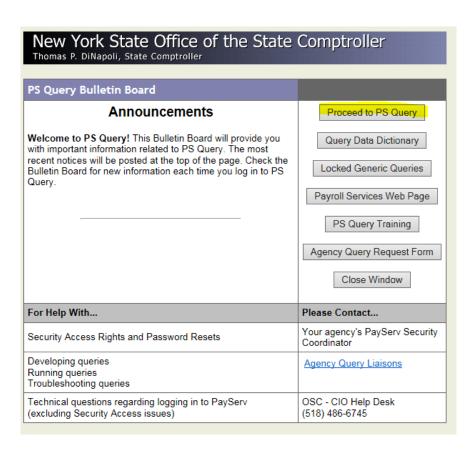

#### How do we get to the report? (cont.)

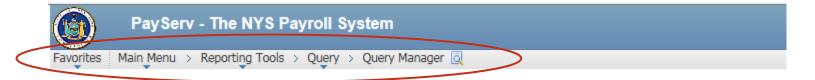

#### **Query Manager**

Enter any information you have and click Search. Leave fields blank for a list of all values.

Find an Existing Query | Create New Query

| *Search By | Query Name     | ~ | begins with | _Q_045_CURRENT_AND_ARCHIVED × |
|------------|----------------|---|-------------|-------------------------------|
| Coarch     | Advanced Ocean |   |             |                               |

#### How do we get to the report? (cont.)

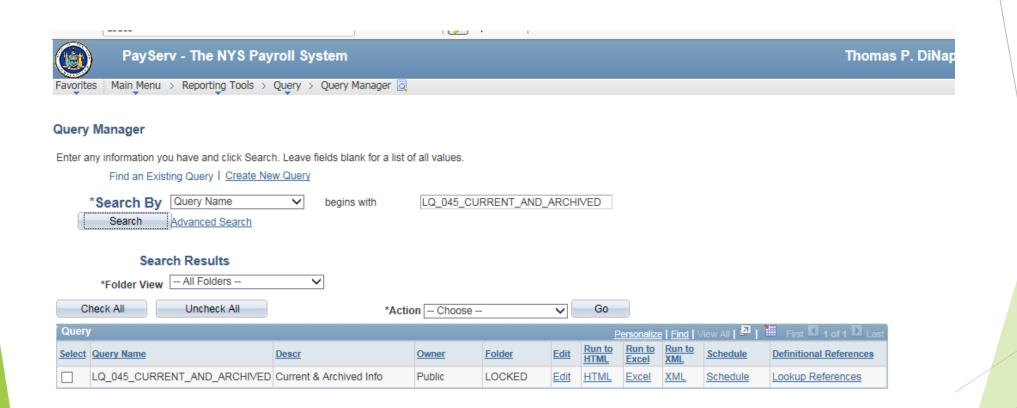

#### Run the Query!

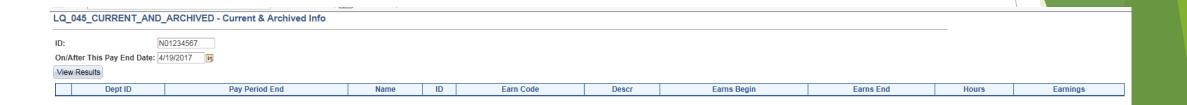

- I selected the option to run the query to Excel
- Enter the NYS Empl ID for the employee you need to look up.
- Chose the pay period end date that you would like to pull for this query.
  - REMEMBER: This query will pull all payment information on and after the pay period end date that you select.
- Select "View Results"

| Current & Archived Info |                |            |           |           |
|-------------------------|----------------|------------|-----------|-----------|
| Dept ID                 | Pay Period End | Name       | ID        | Earn Code |
| 28650                   | 4/19/2017      | SMITH,JOHN | N01234567 | RGS       |
| 28650                   | 5/3/2017       | SMITH,JOHN | N01234567 | RGS       |
| 28650                   | 5/17/2017      | SMITH,JOHN | N01234567 | RGS       |
| 28650                   | 5/31/2017      | SMITH,JOHN | N01234567 | RGS       |

| Descr                       | Earns Begin | Earns End | Hours | Earnings |
|-----------------------------|-------------|-----------|-------|----------|
| Regular Pay Salary Employee | 4/6/2017    | 4/19/2017 | 80.00 | 1841.09  |
| Regular Pay Salary Employee | 4/20/2017   | 5/3/2017  | 80.00 | 1841.09  |
| Regular Pay Salary Employee | 5/4/2017    | 5/17/2017 | 80.00 | 1841.09  |
| Regular Pay Salary Employee | 5/18/2017   | 5/31/2017 | 80.00 | 1841.09  |